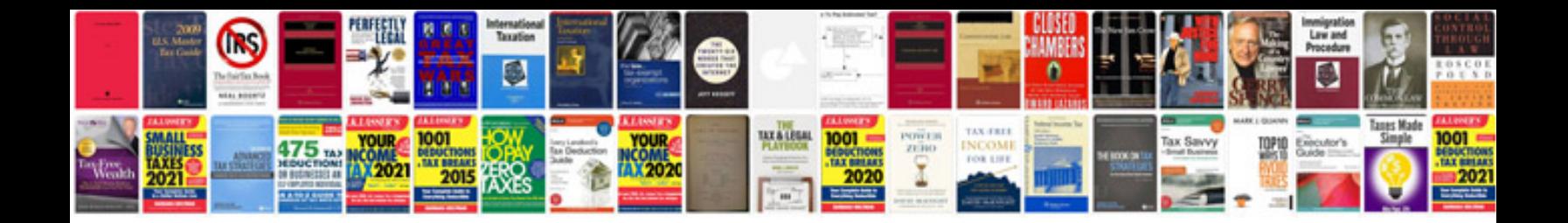

## **Ztransforms**

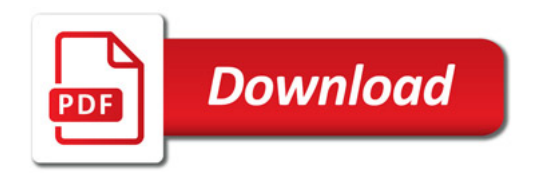

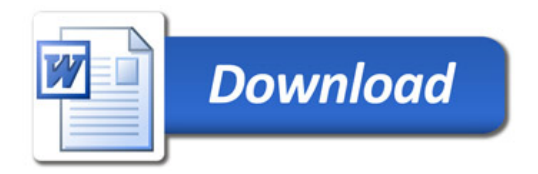